# Block or unblock a transition after an issue rested a specific time in a status

#### On this page

- Features used to implement the examples
- Example 1: Prevent a closed issue from being reopened after resting 1 week closed
- Example 2: Ensure that issues rest in certain status at least 24 hours
- Example 3: Enroute issues to different statuses depending on the time they rested in current status
- Other examples of that function
- Related Usage Examples

#### Features used to implement the examples

- . Boolean condition and validator with math. date-time or text-string terms
- Virtual field Current date and time
- Virtual field Date and time of latest status change (available from version 2.1.22): subtracting it to Current date and time gives us the time
  current issue has rested in current status.
- Virtual field Current user and function isInRole(): used as backdoor for allowing transition being executed by certain roles, as Administrator.

### Example 1: Prevent a closed issue from being reopened after resting 1 week closed

We want to prevent a certain issue from being reopened after 7 days closed, unless user has role "Administrator" or "Supervisor".

We implement this use case by inserting a validator Boolean validator with math, date-time or text-string terms in transition "Reopen Issue" with the following configuration:

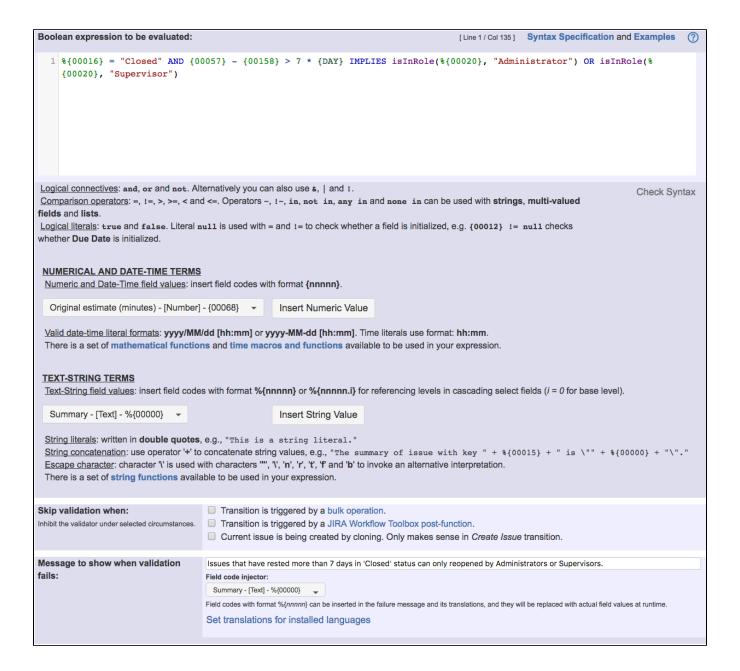

Boolean expression used in the example is:

```
\{00016\} = "Closed" AND \{00057\} - \{00158\} > 7 * \{DAY\} IMPLIES isInRole(<math>\{00020\}, "Administrator") OR isInRole(\{00020\}, "Supervisor")
```

We are using logical connective IMPLIES for clarity. An equivalent expression using only primitive logical connectives is:

```
\{00016\} != "Closed" OR \{00057\} - \{00158\} < 7 * \{DAY\} OR isInRole(\{00020\}, "Administrator") OR isInRole(\{00020\}, "Supervisor")
```

Note that:

- %{00016} is field code for Issue status
- {00057} is code for numerical value of field Current date and time
- {00158} is code for numerical value of field Date and time of latest status change (available from version 2.1.22)
- %{00020} is field code for Current user

Once configured, transition "Reopen Issue" looks like this

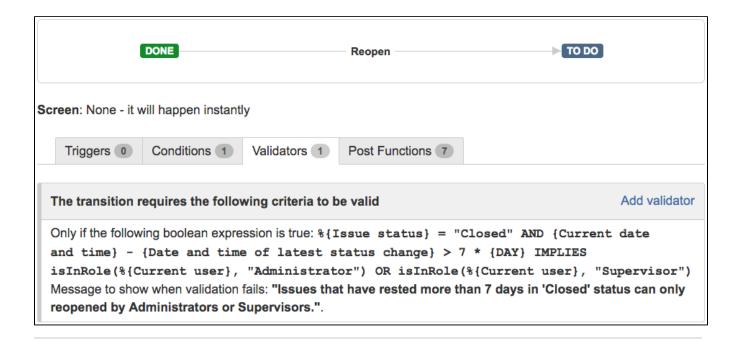

#### Example 2: Ensure that issues rest in certain status at least 24 hours

As in the previous example, we allow users in "Administrator" or "Supervisor" project role to bypass this time restriction.

We insert Boolean validator with math, date-time or text-string terms in all the transitions with origin in the status we want to ensure 24 hours of permanence:

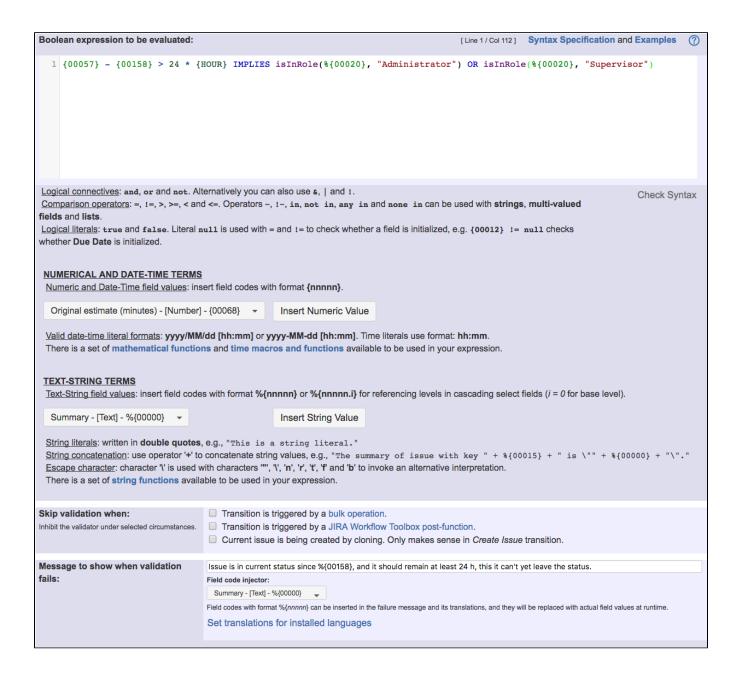

Boolean expression used in the example is:

```
{00057} - {00158} > 24 * {HOUR} IMPLIES isInRole(%{00020}, "Administrator") OR isInRole(%{00020}, "Supervisor")
An equivalent expression is:
{00057} - {00158} <= 24 * {HOUR} OR isInRole(%{00020}, "Administrator") OR isInRole(%{00020}, "Supervisor")</pre>
```

## Example 3: Enroute issues to different statuses depending on the time they rested in current status

We have different transitions with origin in a certain status A, and with different destination statuses (B, C and D).

We use Boolean condition with math, date-time or text-string terms in each of the 3 transitions A -> B, A -> C and A -> D with different boolean expressions, in order to show in UI only one of these transitions depending on the time the issue has passed in status A, while hiding the other two transitions:

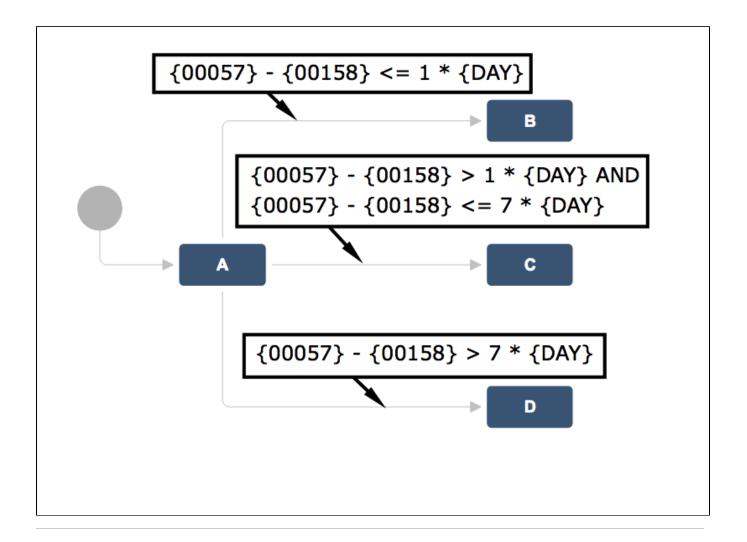

### Other examples of that function

Page: Block a transition until all sub-tasks have certains fields populated Page: Block an epic's transition depending on linked issues status and

Page: Block or hide a transition for an issue depending on its issue links Page: Block or unblock a transition after an issue rested a specific time in a status

Page: Block transition until all sub-tasks are in a specific status category

Page: Close parent issue when all sub-tasks are closed

Page: Enforce a field (Select List) to be set when another field (Radio Button) has a certain value (works with any kind of field type)

Page: Ensure that all issues linked with a certain issue link type have "Due Date" field set

Page: If field A is populated then, field B must also be populated

Page: Limit issue creation per role and issue type

Page: Limit the number of hours a user can log per day

Page: Limit valid dates for work logs

Page: Make "Time Spent" field required when there is no time logged in the issue

Page: Make a custom field mandatory when priority is "Critical" or "Blocker" and issue type is "Incident"

Page: Make attachment mandatory depending on the value of certain custom field

Page: Make different fields mandatory depending on the value of a Select List custom field

Page: Make linked issues, sub-tasks and JQL selected issues progress through its workflows

Page: Make parent issue progress through its workflow

Page: Prevent issue creation if another issue with same field value already exists

Page: Reject duplicated file names in attachments

#### Related Usage Examples

- Block or unblock a transition after an issue rested a specific time in a status
  - example
  - condition
  - validator
  - transition
- Block transition until all sub-tasks are in a specific status category
  - example
  - o transition
  - o condition
- · Validation and condition based on time expressions
  - o example
  - o condition
  - o validator
  - o transition
- Validation on sibling sub-tasks depending on issue type and status
  - o example
  - validator
  - o sub-task
  - transition
- Set a condition in a global transition which only applies in a certain status
  - o example
  - o condition
  - transition
- Block a transition until all sub-tasks have certains fields populated
  - example

Page: Require at least one sub-task in status "Resolved" or "Closed" when "Testing required" is selected in Check-Box custom field

Page: Require issue link when resolving as duplicate

Page: Restrict parent issue from closing if it has sub-tasks that were created during a given parent issue status

Page: Restrict sub-task type creation depending on parent issue status Page: Restrict sub-task type creation depending on parent issue type Page: Set a condition in a global transition which only applies in a certain status

Page: Validate a custom field "Story Points" has been given a value in Fibonacci sequence

Page: Validate compatible values selection among dependent custom fields

Page: Validate only issue links created in transition screen

Page: Validate that multi-user picker custom field A does not contain

any user in multi-user picker custom field B

Page: Validation and condition based on time expressions

Page: Validation based on the value of a date type project property

Page: Validation on issue attachments

Page: Validation on MIME types of issue attachments

Page: Validation on sibling sub-tasks depending on issue type and status

Page: Validation on the value of a Cascading Select field

- condition
- o validator
- o sub-task
- o transition
- Block an epic's transition depending on linked issues status and due date
  - o example
  - o validator
  - o issue-links
  - transition
- Moving story to "In Progress" when one of its sub-tasks is moved to "In Progress" (Transition issues)
  - example
  - o post-function
  - transition
- · Transition sub-tasks when parent is transitioned
  - o example
  - o post-function
  - post-fundsub-task
  - transition
  - o outdated
- Transition only a sub-task among several ones
  - o example
  - o post-function
  - o sub-task
  - transition
  - o outdated
- Moving sub-tasks to "Open" status when parent issue moves to "In Progress"
  - o example
  - o post-function
  - sub-task
  - o transition
  - o outdated
- Moving story to "Ready for QA" once all its sub-tasks are in "Ready for QA" status
  - o example
  - o post-function
  - o sub-task
  - transition
  - o outdated
- Change parent's status depending on sub-task's summary (Transition issues)
  - o example
  - post-function
  - o transition
- Automatically close resolved sub-tasks when parent issue is closed
  - example
  - o post-function
  - o sub-task
  - transition
  - o outdated
- Change parent's status depending on sub-task's summary
  - example
  - post-function
  - o sub-task
  - transition
  - o outdated